<<Auto CAD 50>>

 $<<$ Auto CAD  $500$   $>>$ 

- 13 ISBN 9787802439313
- 10 ISBN 7802439310

出版时间:2012-6

页数:328

PDF

更多资源请访问:http://www.tushu007.com

, tushu007.com

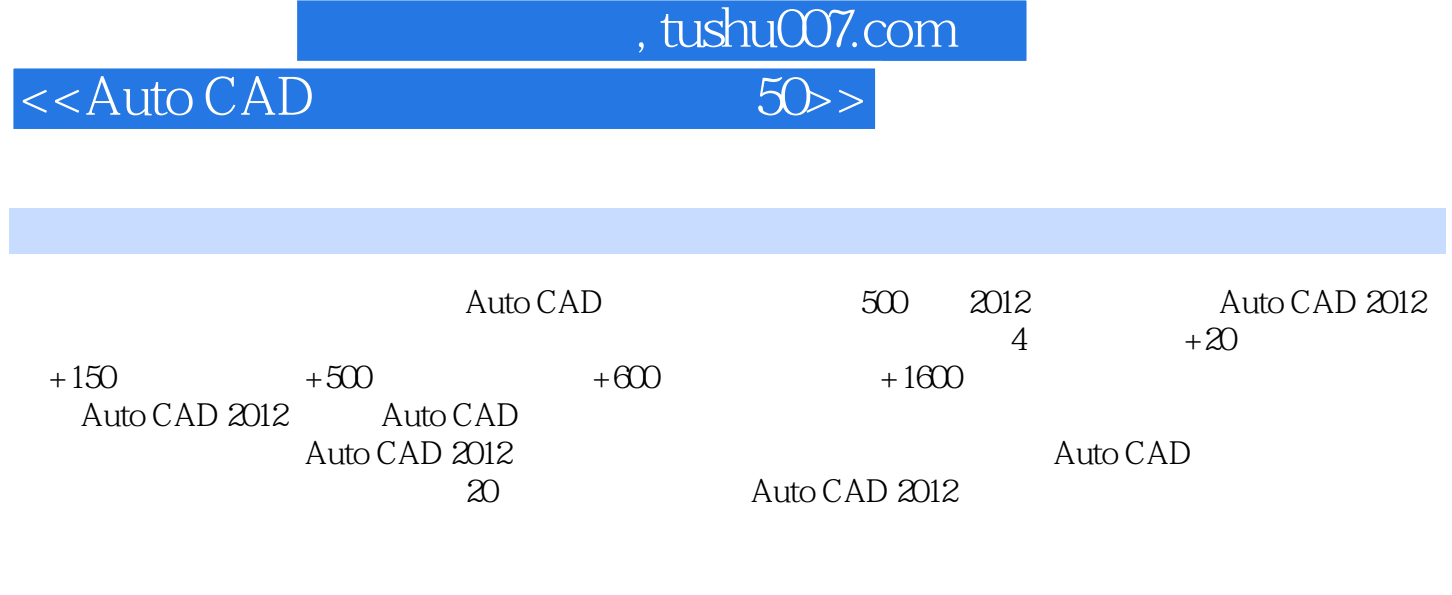

Auto CAD 2012

Auto CAD 500 2012<br>Auto CAD  $\lambda$ uto CAD <<Auto CAD

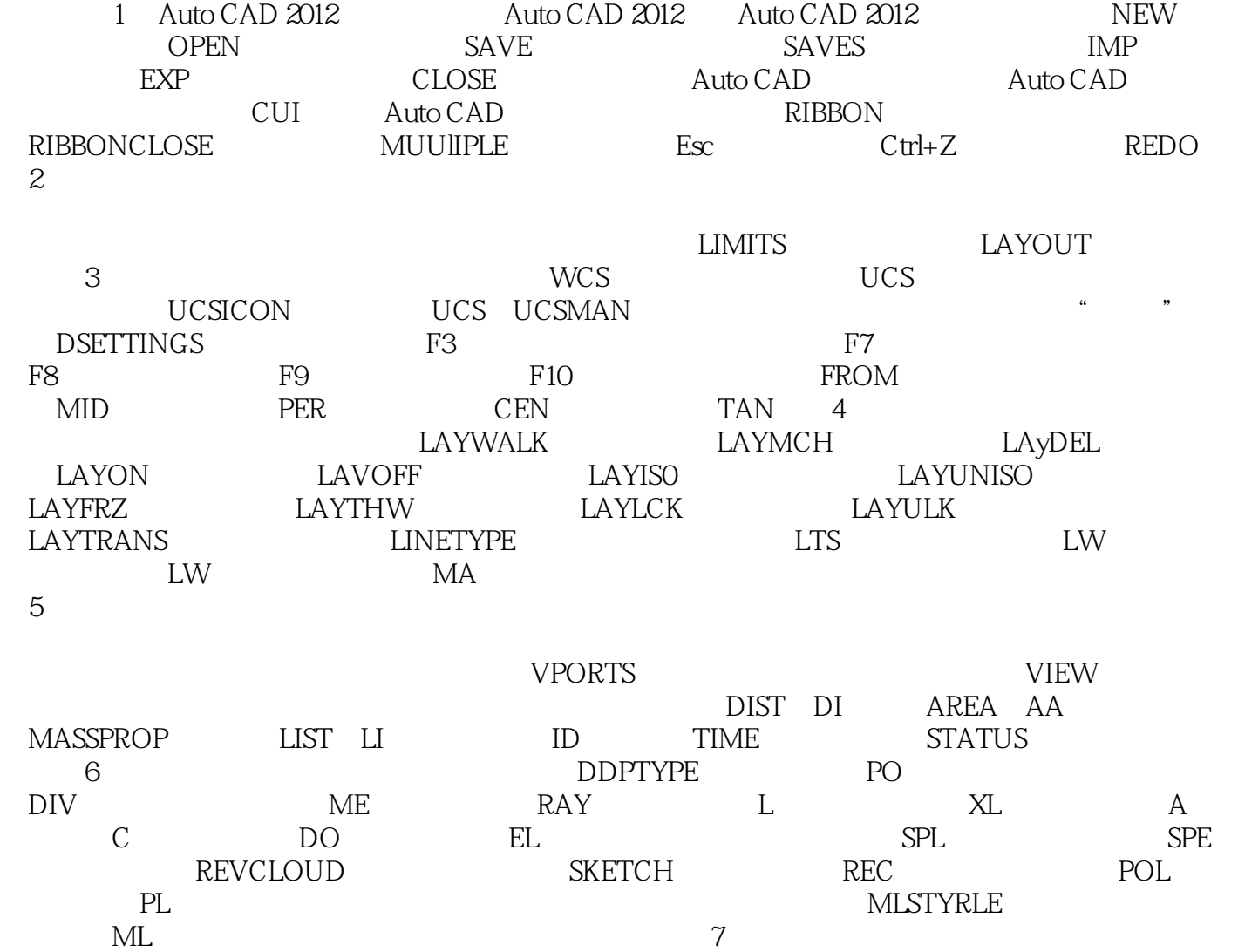

, tushu007.com<br>50>>

 $C\text{trl}+A$  ……

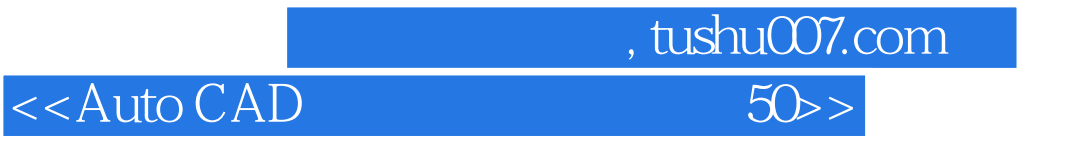

本站所提供下载的PDF图书仅提供预览和简介,请支持正版图书。

更多资源请访问:http://www.tushu007.com